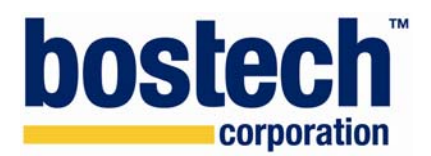

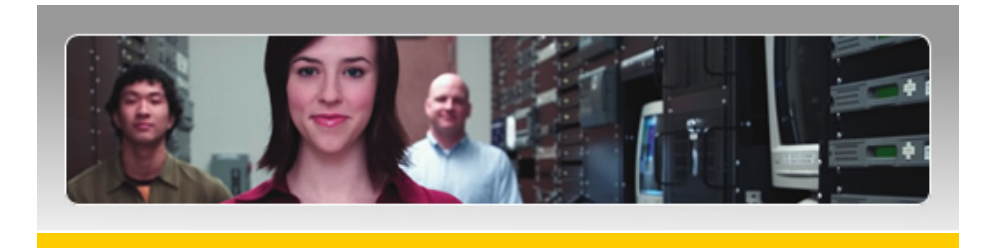

# **ChainBuilder ESB for Database Integration**

Bostech's ChainBuilder ESB enables organizations to fully leverage the data that is stored in a variety of repositories through a wide range of communication channels.

The ChainBuilder ESB solution utilizes graphical interfaces to allow rapid application development and deployment through drag-and-drop functionality coupled with easy to use step-by-step wizards. In addition to standard integration components available, ChainBuilder ESB includes two database-specific integration connectors: ETL and JDBC.

# **Introducing the ETL Design Studio**

ChainBuilder ESB's ETL Design Studio is a set of custom Eclipse plug-ins that walk users through the process of connecting to a database and selecting tables and fields to be extracted or loaded. The ETL Design Studio makes use of wizard-driven configuration screens with drag-and-drop database table and field selection.

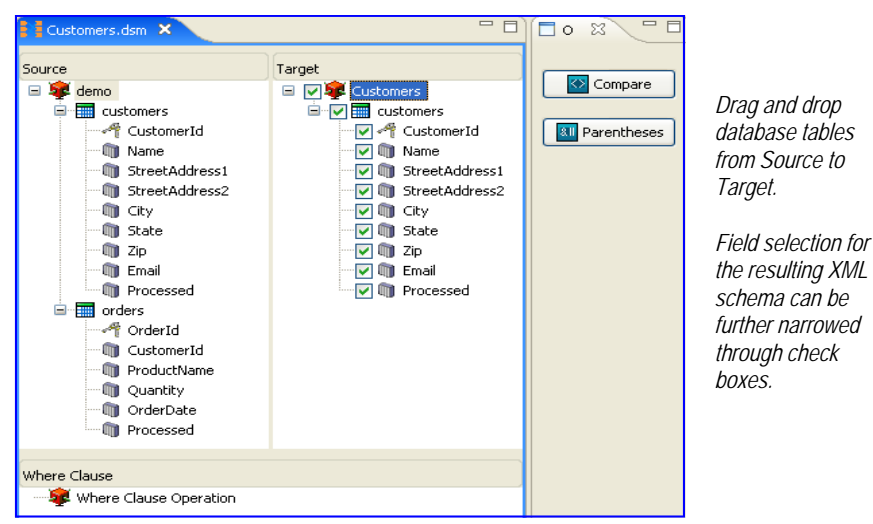

The ETL Design Studio wizard finishes by generating an XML schema, defining either the format of data to be extracted from the database or the format used for inserts or updates. Advanced settings, such as transaction and batch size, can be configured to achieve maximum throughput performance.

The resulting run-time queries a database on a scheduled basis to extract into the defined schema. After data extraction, the ChainBuilder ESB Map Editor can optionally be used to perform data mapping, validation and data cleansing before data is loaded into target source.

ETL Insert and update run-times can be executed in real-time or configured to launch on a scheduled basis

 **Bostech Corporation | www.bostechcorp.com | www.chainforge.net** 

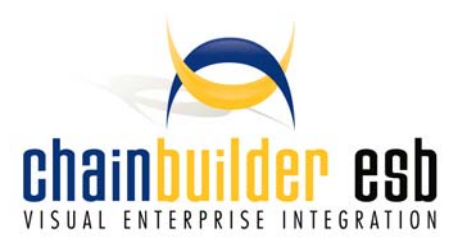

# **Product Description**

Bostech helps companies efficiently integrate database applications using a standards-based middleware solution.

ChainBuilder ESB consists of graphical tools to configure database access and pre-built components that help speed the process of unifying database-driven applications throughout the enterprise.

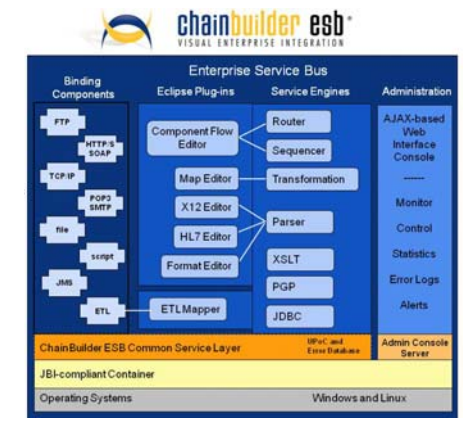

#### **Business Benefits**

- Connect disparate database systems in a Service Oriented Architecture.
- Develop solutions with familiar and easy to use graphical user interfaces without JDBC programming.
- Rapidly deploy database solutions leveraging pre-built components
- Expand internationally with doublebyte/Unicode character sets and localization support.
- Securely manage your solution with full support, warranty and indemnification license options.

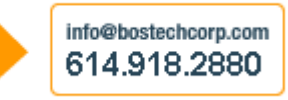

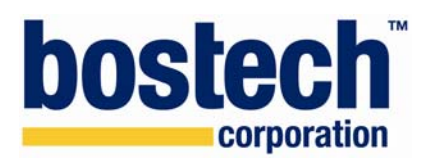

# **ChainBuilder ESB for Database Integration**

## **More on Using the ETL Component**

The ETL (Extraction, Transform and Load) Component is classified as a ChainBuilder ESB Custom Component and is managed within the ChainBuilder ESB Component Flow Editor as a part of the Service Assembly.

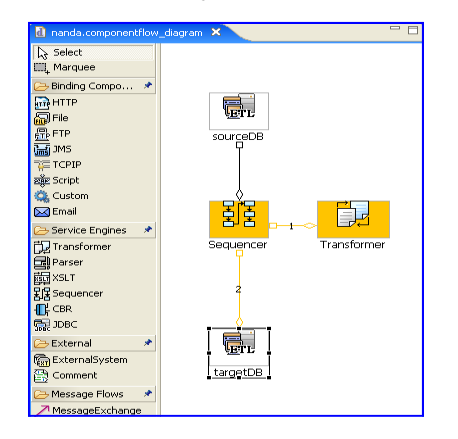

*A typical business use case for ETL is to retrieve data from one database, map it into another format, and then insert the modified data into a second database.* 

*Synchronization of databases occurs via scheduling or marking rows, selecting each row from the source table only once.* 

#### **Introducing the JDBC Service Engine**

The ChainBuilder ESB JDBC Service Engine allows direct access to a database using SQL. Use the JDBC Service Engine (either scheduled or event-driven) to execute any SQL Statement, e.g. query, insert or update, and receive the result as a usable message in the data flow. The result can be translated, returned to the originating system, or sent to another destination.

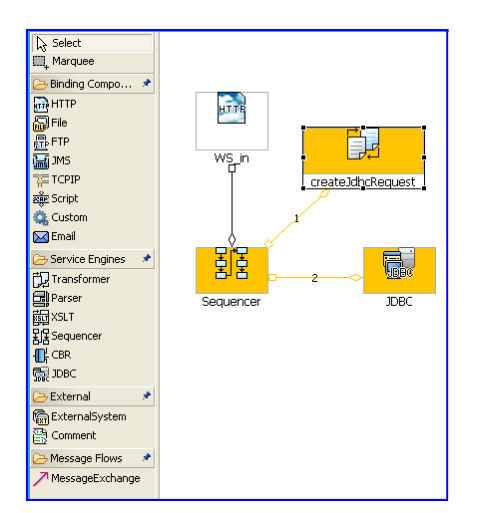

.

*A common JDBC usage scenario is an exposed Web Service that receives a query and returns the result of the query to the calling client.* 

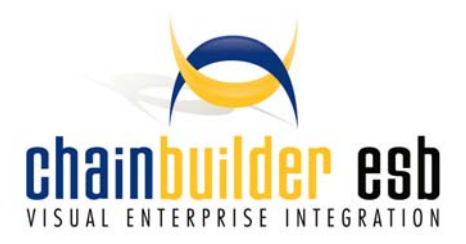

#### **Product Feature Set**

ChainBuilder ESB's feature set spans integration needs ranging from real-time, transactional interfaces to large batch, performance-intensive applications.

#### **Supported Protocols**

- FTP
- HTTP/SOAP
- JMS
- SMTP
- POP3
- TCP/IP
- File

#### **Supported File/Data Formats**

- **Fixed**
- Variable
- XML Schema
- HL7 2.1, 2.2, 2.3, 2.3.1, 2.4, 2.5
- EDI X12 3020, 3030, 3040, 3050, 3060, 3070, 4010
- XSLT

#### **Supported Database Integration**

- ETL
- JDBC

## **Development Standards**

- Eclipse IDE
- Java Business Integration (JBI)
- XML Schema

## **System Requirements**

- Operating Systems: Windows Linux
	- Hardware: Pentium 4 Dual 3.0Ghz 2GB RAM and 10GB DASD

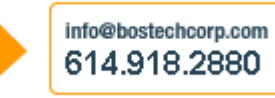

 **Bostech Corporation | www.bostechcorp.com | www.chainforge.net**